# <span id="page-0-0"></span>Petri-Netze Teil 2

#### Chandran Goodchild

Department of Automata Theory University of Freiburg

Pro Seminar, 2017

4 D F

 $\Omega$ 

 $\equiv$ 

#### 1 [Tim Maffenbeier hat die Semantik von Petri-Netzen eingeführt.](#page-2-0)

#### **[Fortsetzung](#page-2-0)**

- [Warum haben Petri-Netze die bereits vorgestellte "Mächtigkeit" bzw.](#page-2-0) [wie fügen sich Petri Netze in der Chomsky Hierarchie ein.](#page-2-0)
- **•** [Definitionen.](#page-7-0)
- [Eigenschaften und Anwendungen von Petri-Netzen.](#page-11-0)
- [Vom Erreichbarkeitsgraph zur Definition von Petri-Netzen.](#page-18-0)

#### <span id="page-2-0"></span>1 [Tim Maffenbeier hat die Semantik von Petri-Netzen eingeführt.](#page-2-0)

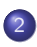

## **[Fortsetzung](#page-2-0)**

- [Warum haben Petri-Netze die bereits vorgestellte "Mächtigkeit" bzw.](#page-2-0) [wie fügen sich Petri Netze in der Chomsky Hierarchie ein.](#page-2-0)
- [Definitionen.](#page-7-0)
- [Eigenschaften und Anwendungen von Petri-Netzen.](#page-11-0)
- [Vom Erreichbarkeitsgraph zur Definition von Petri-Netzen.](#page-18-0)

## Warum haben Petri-Netze die vorgestellte "Mächtigkeit"? Chomsky-Hierarchie

Warum sind Petri-Netze mächtiger als Reguläre Sprachen (REG) aber nicht mächtiger als Kontext Freie Sprachen (CFL)?

 $\Omega$ 

## Warum haben Petri-Netze die vorgestellte "Mächtigkeit"? Chomsky-Hierarchie

- Warum sind Petri-Netze mächtiger als Reguläre Sprachen (REG) aber nicht mächtiger als Kontext Freie Sprachen (CFL)?
- Im Fall von Regulären Sprachen ist immer nur das letzte Zeichen nicht Terminal - die nächste Eingabe hängt also von dem aktuellen Zustand ab. Dies lässt sich wie folgt in einem Petri-Netz modellieren:

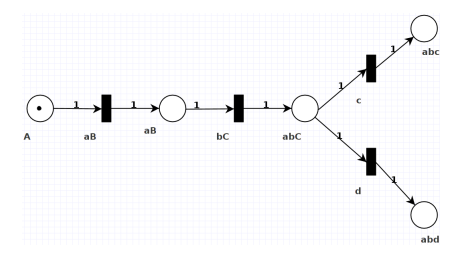

Abbildung: Wobei  $A \rightarrow aB$ ,  $B \rightarrow bC$ , und  $C \rightarrow d \mid c$ .

## <span id="page-5-0"></span>Warum haben Petri-Netze die vorgestellte "Mächtigkeit"? Und was ist mit CFL?

**• In Kontext Freie Sprachen benötigen wir für jedes** Nichtterminalsymbol einen zentralen Zustand:

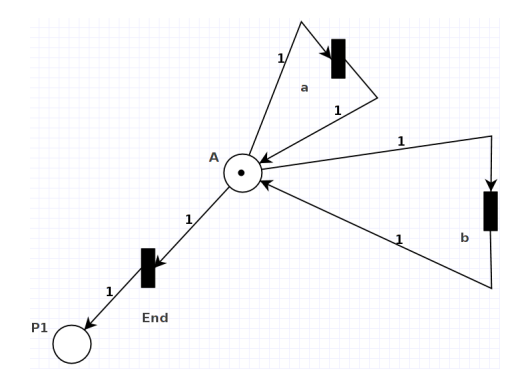

Abbildung: Wobei  $A \rightarrow a \mid b$ .

#### Warum haben Petri-Netze die vorgestellte "Mächtigkeit"? Wir können also manche CFL Wörter darstellen, welche können wir nicht darstellen?

**·** Das Wort aAb können wir mit Petri-Netzen beispielsweise nicht darstellen, weil die Transitionen im Petri-Netz zufällig gefeuert werden und wir nicht garantieren können, dass nach der nicht terminalen Transition die terminale Transition b gefeuert wird. Umgekehrt betrachtet kann das Nichtterminalsymbol A nicht verändert werden, wenn das Terminalsymbol b bereits festgelegt ist.

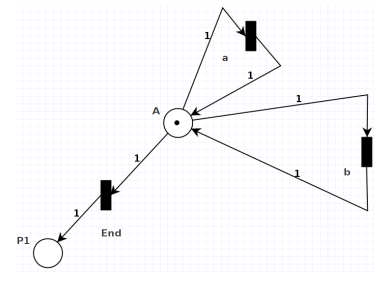

#### A[b](#page-5-0)bildung: Wobei  $A \rightarrow a \mid b$ .

## <span id="page-7-0"></span>1 [Tim Maffenbeier hat die Semantik von Petri-Netzen eingeführt.](#page-2-0)

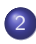

#### **[Fortsetzung](#page-2-0)**

- [Warum haben Petri-Netze die bereits vorgestellte "Mächtigkeit" bzw.](#page-2-0) [wie fügen sich Petri Netze in der Chomsky Hierarchie ein.](#page-2-0)
- **•** [Definitionen.](#page-7-0)
- [Eigenschaften und Anwendungen von Petri-Netzen.](#page-11-0)
- [Vom Erreichbarkeitsgraph zur Definition von Petri-Netzen.](#page-18-0)

#### **Definition**

Ein Erreichbarkeitsgraph ist ein Graph  $G = (V, E)$ , mit einer Menge von Knoten V und Kanten E, wobei jeder Knoten einen erreichbaren Zustand in einem gegebenen System darstellt. Jeder Zustand wird durch Kanten mit allen direkt erreichbaren Folgezuständen verbunden.

#### **Definition**

Ein Erreichbarkeitsgraph ist ein Graph  $G = (V, E)$ , mit einer Menge von Knoten V und Kanten E, wobei jeder Knoten einen erreichbaren Zustand in einem gegebenen System darstellt. Jeder Zustand wird durch Kanten mit allen direkt erreichbaren Folgezuständen verbunden.

#### **Definition**

Ein Petri-Netz ist begrenzt genau dann wenn, der Erreichbarkeitsgraph endlich ist. [\[1\]](#page-56-0) [\[2\]](#page-56-1)

#### Definition

Ein Petri-Netz ist einfach genau dann wenn folgendes gilt:  $[x, y \in (C \cup E) \land (\mathbf{P} x = \mathbf{P} y) \land (x^{\bullet} = y^{\bullet})] \rightarrow x = y$ 

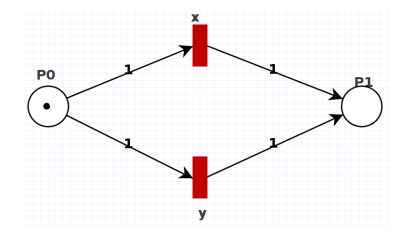

Abbildung: Ein Beispiel eines nicht einfachen Petri-Netzes. [\[4\]](#page-57-0)

#### <span id="page-11-0"></span>1 [Tim Maffenbeier hat die Semantik von Petri-Netzen eingeführt.](#page-2-0)

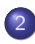

#### **[Fortsetzung](#page-2-0)**

- [Warum haben Petri-Netze die bereits vorgestellte "Mächtigkeit" bzw.](#page-2-0) [wie fügen sich Petri Netze in der Chomsky Hierarchie ein.](#page-2-0)
- **•** [Definitionen.](#page-7-0)
- [Eigenschaften und Anwendungen von Petri-Netzen.](#page-11-0)
- [Vom Erreichbarkeitsgraph zur Definition von Petri-Netzen.](#page-18-0)

Sie können verwendet werden um verteilte Systeme zu synchronisieren. [\[3\]](#page-56-2)

4 D F

 $\Omega$ 

- Sie können verwendet werden um verteilte Systeme zu synchronisieren. [\[3\]](#page-56-2)
- Mit Petri-Netzen können Prozesse "ge-scheduled" werden. [\[4\]](#page-57-0)
- Sie können verwendet werden um verteilte Systeme zu synchronisieren. [\[3\]](#page-56-2)
- Mit Petri-Netzen können Prozesse "ge-scheduled" werden. [\[4\]](#page-57-0)
- Und sie können verwendet werden um deadlocks zu erkennen, bzw. den wechselseitigen Ausschluss nachzuweisen. [\[4\]](#page-57-0)

## Verteilte Netze synchronisieren

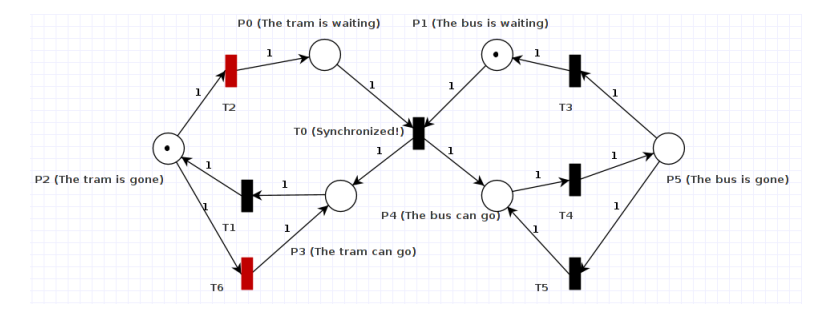

Abbildung: Ein einfaches Beispiel der Synchronisierung zweier Prozesse in einem verteilten System. Hier muss der Bus auf die Straßenbahn warten bevor er weiterfahren darf - analog müsste die Straßenbahn auch auf den Bus warten. Die rot markierten Transitionen sind zum feuern bereit, weil die Gewichte bzw. Bedingungen ihrer einkommenden Kanten erfüllt sind.

<span id="page-15-0"></span> $\Omega$ 

# **Scheduling**

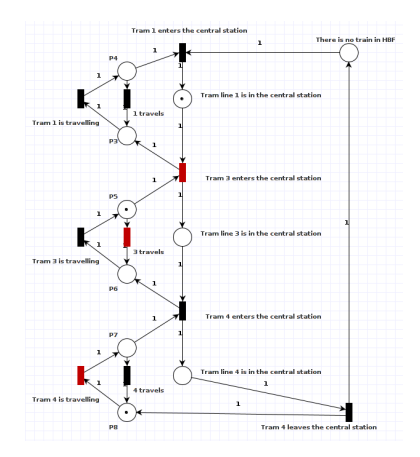

Abbildung: Ein einfaches Beispiel eines "milner schedules" in einem verteilten System. Hier erreichen drei Straßenbahnen den Hauptbahnhof immer in der gleichen Reihenfolge, egal wie lange sie für ihre Reise benötigen. Die rot markierten Transitionen gelten als bereit.

4 **D** F

つへへ

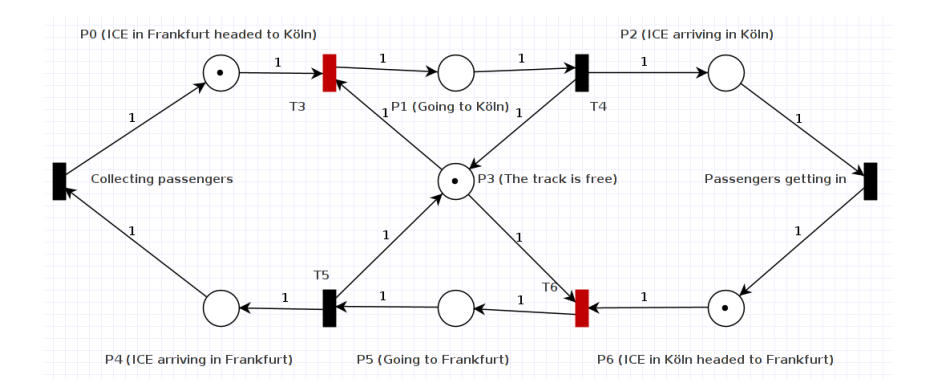

Abbildung: Ein einfaches Beispiel der Nebenlaufigkeit in einem Petri-Netz. Dieses Netz stellt zwei Züge dar die ein einziges Gleis zwischen Köln und Frankfurt teilen müssen. Die roten Transitionen gelten weiterhin als bereit. [\[4\]](#page-57-0)

4 D F

 $E|E$   $\Omega$ 

## <span id="page-18-0"></span>1 [Tim Maffenbeier hat die Semantik von Petri-Netzen eingeführt.](#page-2-0)

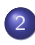

#### **[Fortsetzung](#page-2-0)**

- [Warum haben Petri-Netze die bereits vorgestellte "Mächtigkeit" bzw.](#page-2-0) [wie fügen sich Petri Netze in der Chomsky Hierarchie ein.](#page-2-0)
- **•** [Definitionen.](#page-7-0)
- [Eigenschaften und Anwendungen von Petri-Netzen.](#page-11-0)
- [Vom Erreichbarkeitsgraph zur Definition von Petri-Netzen.](#page-18-0)

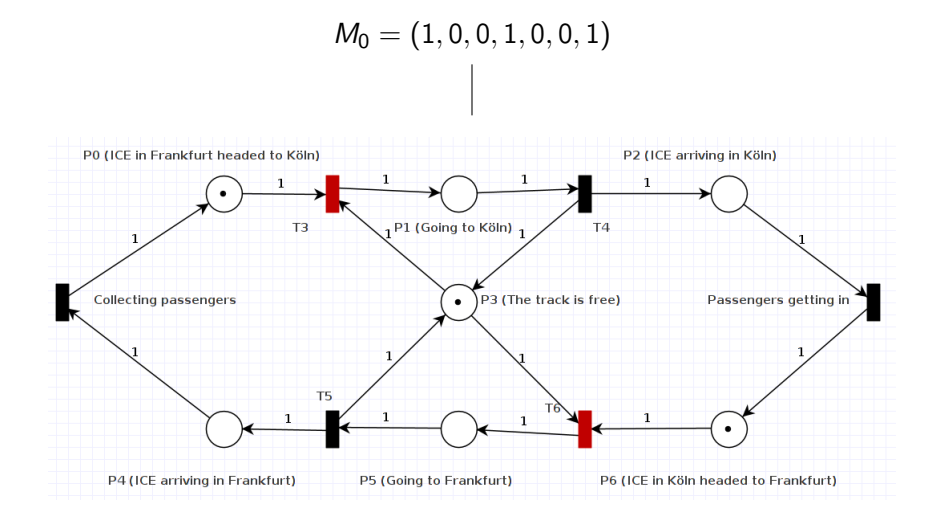

4 D F ⊣●● → < 3H

 $F = \Omega Q$ 

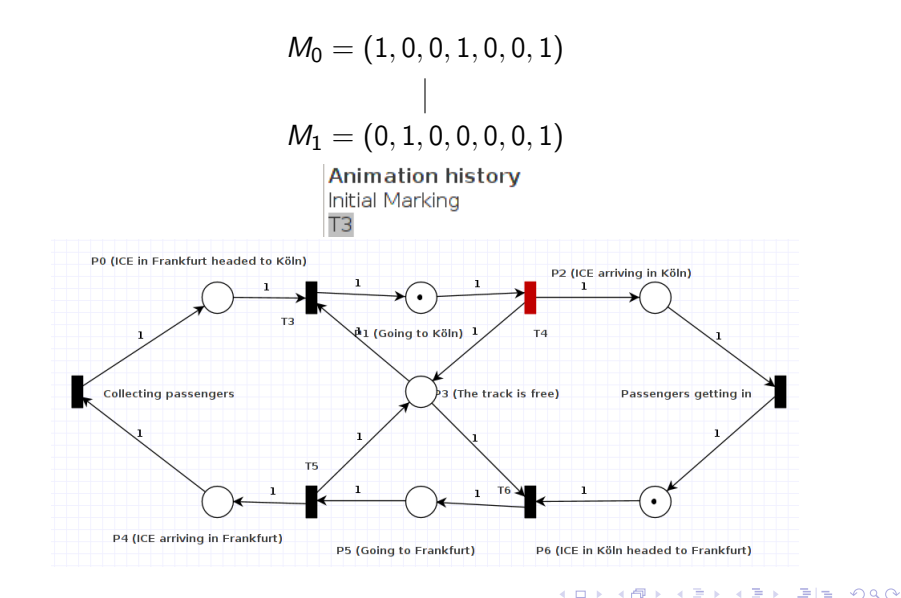

Chandran Goodchild (University of Freiburg) [Petri-Netze](#page-0-0) Pro Seminar, 2017 17 / 40

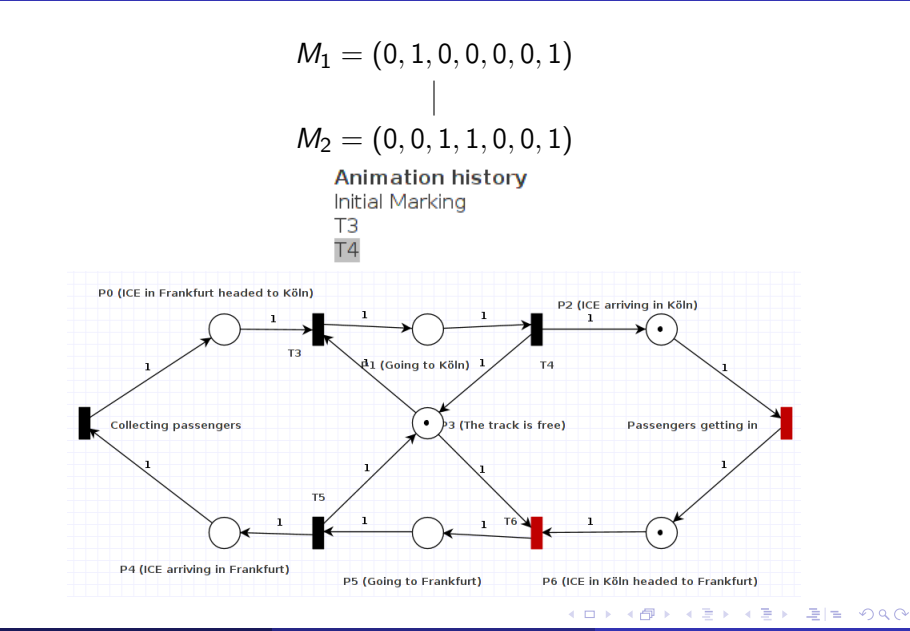

Chandran Goodchild (University of Freiburg) [Petri-Netze](#page-0-0) Pro Seminar, 2017 18 / 40

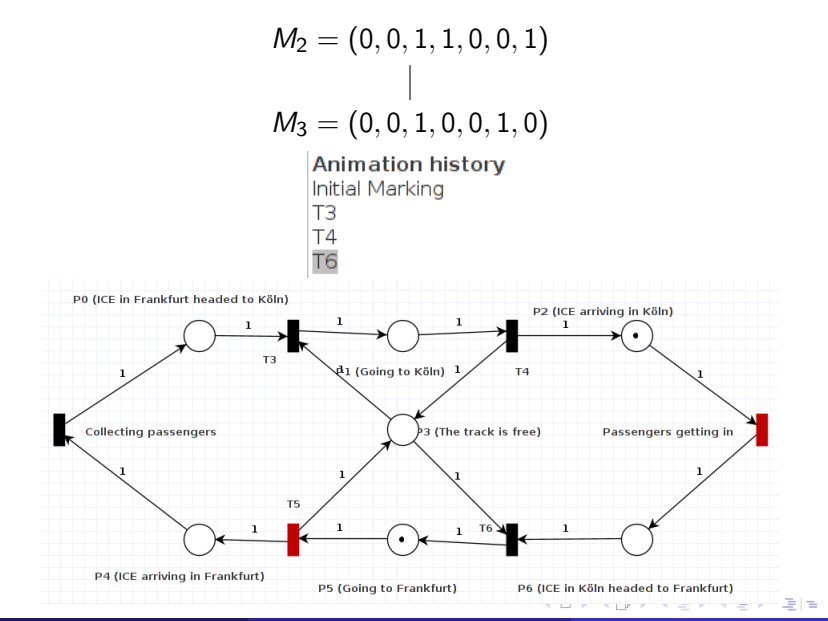

Chandran Goodchild (University of Freiburg) [Petri-Netze](#page-0-0) Pro Seminar, 2017 19 / 40

 $QQ$ 

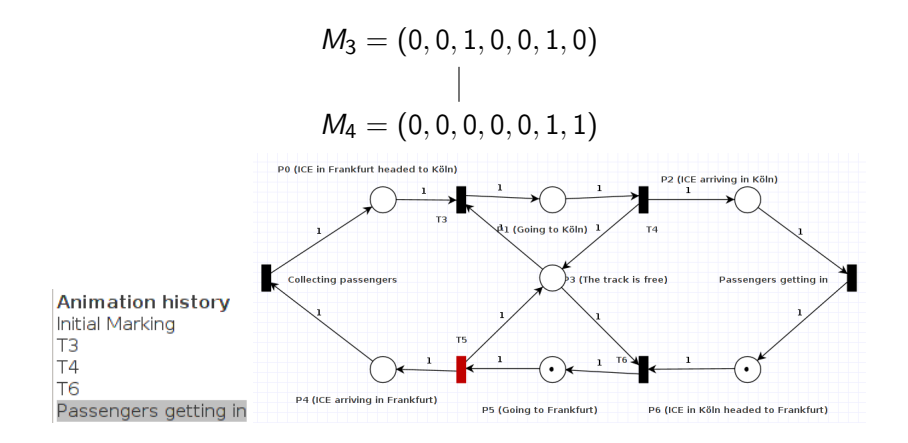

4 D F

 $\Omega$ 

그리 말이

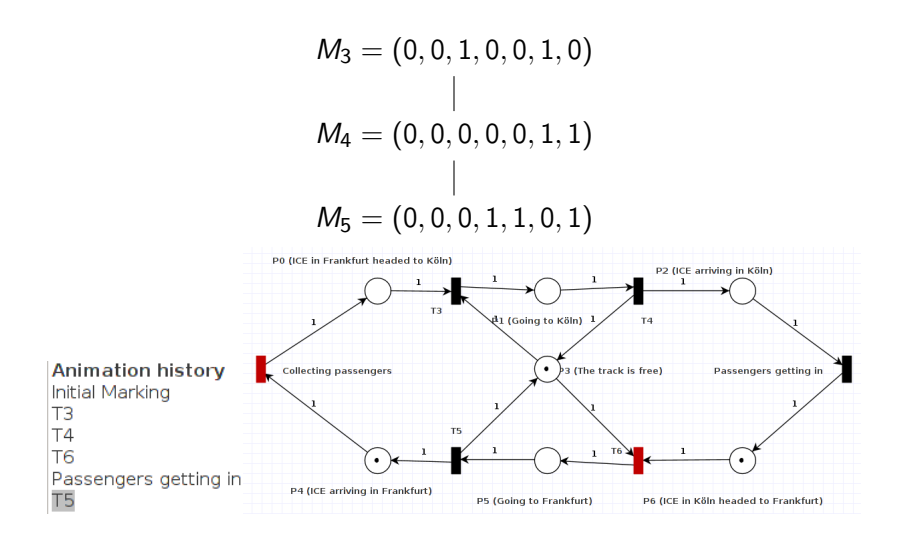

4 D F

 $QQ$ 

국 1월 1

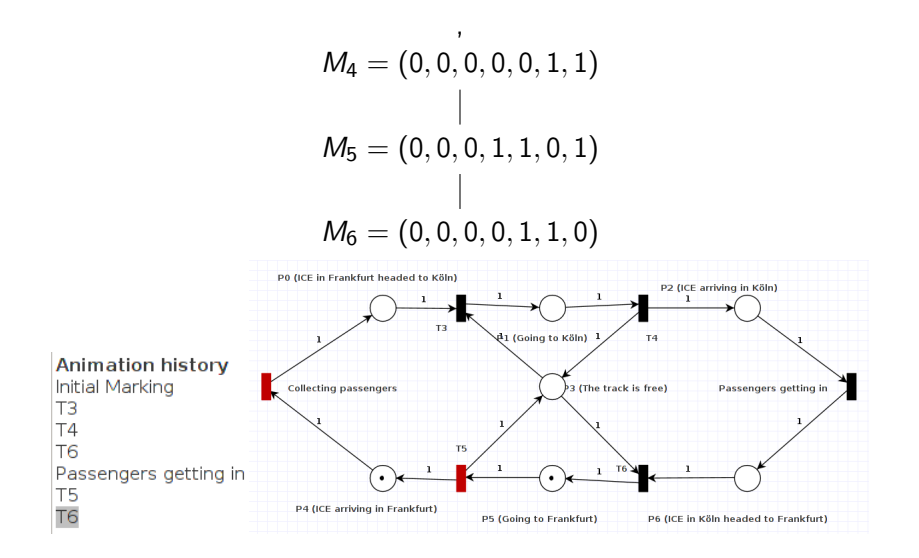

4 D F

 $200$ 

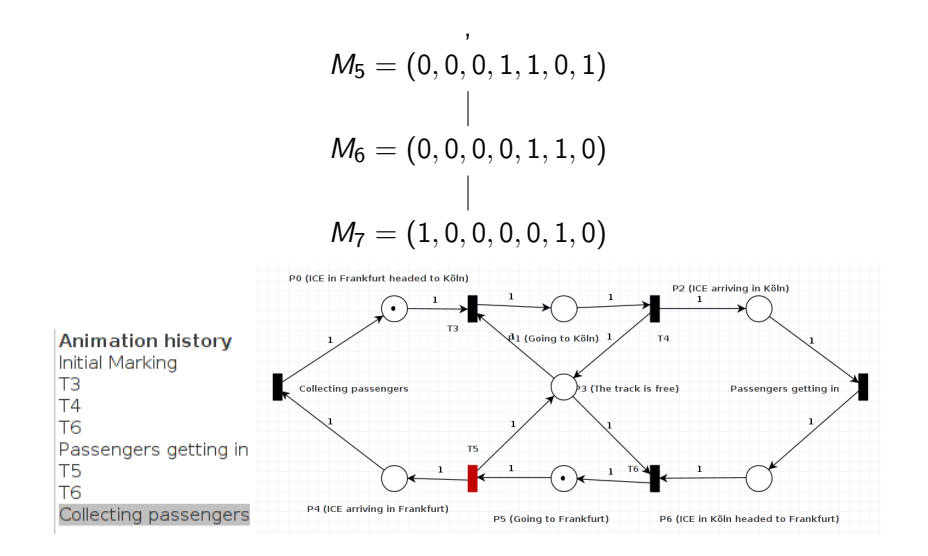

4 D F

 $\Omega$ 

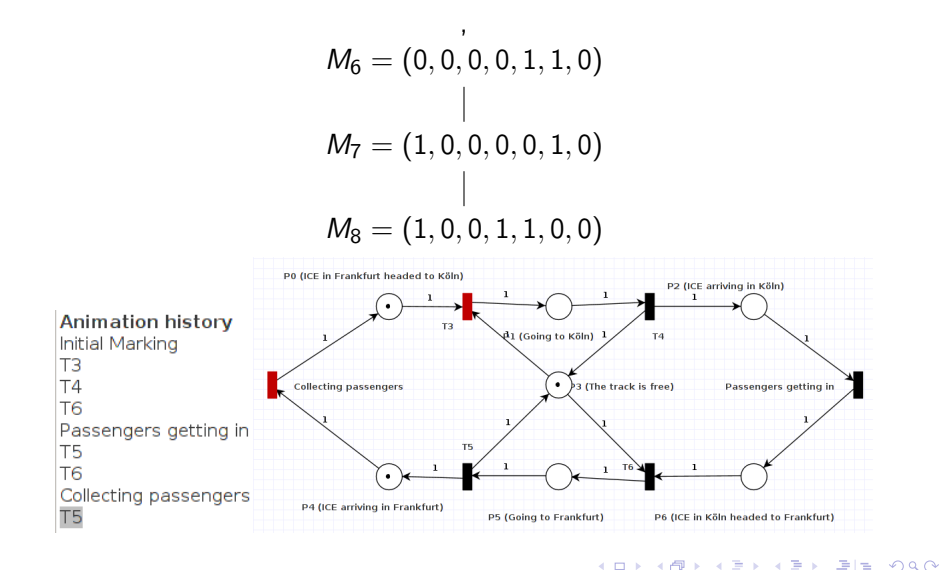

4 D F

$$
M_7 = (1, 0, 0, 0, 0, 1, 0)
$$
  
\n
$$
M_8 = (1, 0, 0, 1, 1, 0, 0)
$$
  
\n
$$
M_9 = (0, 1, 0, 0, 1, 0, 0)
$$

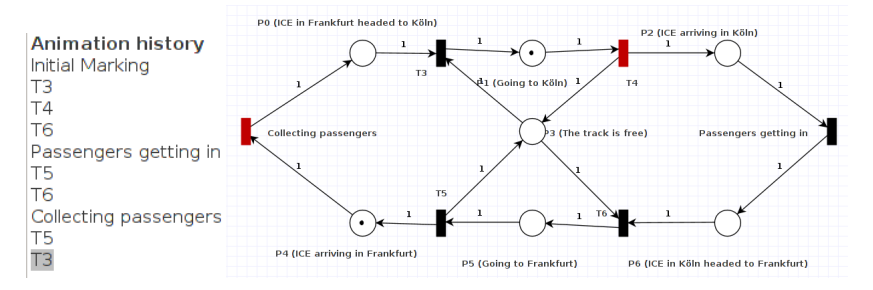

4 0 8 ∢●●  $QQ$ 

모바

$$
M_8 = (1, 0, 0, 1, 1, 0, 0)
$$
  
\n|  
\n
$$
M_9 = (0, 1, 0, 0, 1, 0, 0)
$$
  
\n|  
\n
$$
M_{10} = (1, 1, 0, 0, 0, 0, 0)
$$

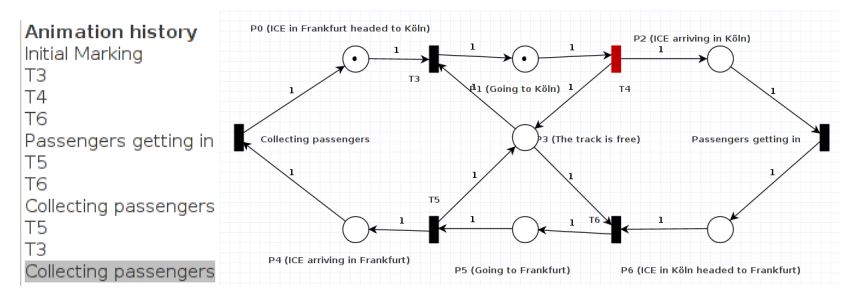

Chandran Goodchild (University of Freiburg) [Petri-Netze](#page-0-0) Pro Seminar, 2017 26 / 40

4 0 8 ∢●●

 $QQ$ 

모바

$$
M_9 = (0, 1, 0, 0, 1, 0, 0)
$$
  
\n
$$
M_{10} = (1, 1, 0, 0, 0, 0, 0)
$$
  
\n
$$
M_{11} = (1, 0, 1, 1, 0, 0, 0)
$$

,

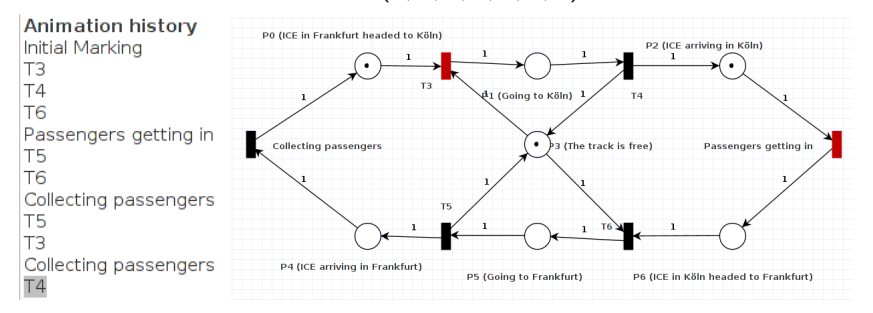

Chandran Goodchild (University of Freiburg) [Petri-Netze](#page-0-0) Pro Seminar, 2017 27 / 40

4 D F

 $\Omega$ 

舌

$$
M_{10} = (1, 1, 0, 0, 0, 0, 0)
$$
  
\n
$$
M_{11} = (1, 0, 1, 1, 0, 0, 0)
$$
  
\n
$$
M_{12} = (1, 0, 0, 1, 0, 0, 1) = M_0!
$$

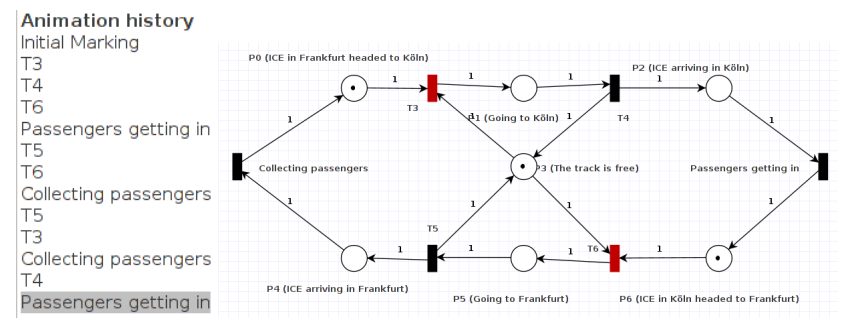

Chandran Goodchild (University of Freiburg) [Petri-Netze](#page-0-0) Pro Seminar, 2017 28 / 40

4 D F

 $\Omega$ 

Elf unterschiedliche Zustände wurden erreicht.

 $\leftarrow$ 

つへへ

- Elf unterschiedliche Zustände wurden erreicht.
- Ein Zyklus ist entstanden.

 $\leftarrow$ 

つへへ

- Elf unterschiedliche Zustände wurden erreicht.
- **•** Ein Zyklus ist entstanden.
- Wegen solchen Zyklen ist der Erreichbarkeitsgraph beschränkt.

## Der komplette Erreichbarkeitsgraph - Teil 1

$$
M_0 = (1, 0, 0, 1, 0, 0, 1) = M_{22}
$$
\n
$$
M_1 = (0, 1, 0, 0, 0, 0, 1)
$$
\n
$$
M_2 = (0, 0, 1, 1, 0, 0, 1)
$$
\n
$$
M_3 = (0, 0, 0, 1, 0, 0, 2)
$$
\n
$$
M_4 = (0, 0, 0, 0, 1, 1)
$$
\n
$$
M_5 = (0, 0, 0, 1, 1, 0, 1)
$$
\n
$$
M_6 = (0, 0, 0, 0, 1, 1, 0)
$$
\n
$$
M_7 = (1, 0, 0, 0, 0, 1, 1)
$$
\n
$$
M_8 = (0, 0, 0, 0, 1, 1, 0, 1)
$$
\n
$$
M_9 = (0, 0, 0, 1, 2, 0, 0)
$$
\n
$$
M_{11} = (1, 0, 0, 1, 0, 0, 1) = M_0
$$
\n
$$
M_1 = (0, 1, 1, 0, 0, 0, 0)
$$
\n
$$
M_{12} = (0, 0, 1, 1, 0, 1)
$$
\n
$$
M_{13} = (0, 0, 0, 1, 1, 0, 1)
$$
\n
$$
M_{14} = (0, 0, 1, 1, 0, 0, 1)
$$
\n
$$
M_{15} = (0, 0, 0, 1, 1, 0, 0, 0)
$$
\n
$$
M_{16} = (1, 0, 1, 1, 0, 0, 0)
$$
\n
$$
M_{17} = (0, 1, 1, 0, 0, 0, 0)
$$
\n
$$
M_{18} = (0, 0, 2, 1, 0, 0, 0, 1) = M_0
$$
\n
$$
M_{19} = (0, 0, 0, 1, 1, 0, 0, 1) = M_0
$$
\n
$$
M_{10} = (0, 0, 0, 1, 1, 0, 0, 0)
$$
\n<

不自下

車目 りゅぎ

## Der komplette Erreichbarkeitsgraph - Teil 2

$$
M_{22} = (1, 0, 0, 1, 0, 0, 1) = M_0
$$
  
\n
$$
M_{23} = (1, 0, 0, 0, 0, 1, 0)
$$
 Tree 1  
\n
$$
M_{24} = (0, 0, 1, 1, 0, 0, 1)
$$
  
\n
$$
M_{25} = (1, 0, 0, 1, 1, 0, 0) = M_8
$$
  
\n
$$
M_{26} = (2, 0, 0, 1, 0, 0, 0)
$$
  
\n
$$
M_{27} = (1, 1, 0, 0, 0, 0, 0)
$$
  
\n
$$
M_{30} = (0, 0, 1, 1, 1, 0, 0) = M_{14}
$$
  
\n
$$
M_{31} = (1, 1, 0, 0, 0, 0, 0)
$$
  
\n
$$
M_{28} = (1, 0, 1, 1, 0, 0, 0) = M_{16}
$$
  
\n
$$
M_{32} = (1, 0, 1, 1, 0, 0, 0) = M_{28}
$$

Chandran Goodchild (University of Freiburg) [Petri-Netze](#page-0-0) Pro Seminar, 2017 31 / 40

**◆ ロ ▶ → 何** 

重目 のへぐ

# Was hat das mit der Definition von Petri-Netzen zu tun?

Jede Transition verursacht eine Änderung des aktuellen Zustands.

4 D F

# Was hat das mit der Definition von Petri-Netzen zu tun?

- Jede Transition verursacht eine Änderung des aktuellen Zustands.
- Diese Zustandsänderung lässt sich mit einer "Änderungsmatrix" darstellen.

# Was hat das mit der Definition von Petri-Netzen zu tun?

- Jede Transition verursacht eine Änderung des aktuellen Zustands.
- Diese Zustandsänderung lässt sich mit einer "Änderungsmatrix" darstellen.
- Dazu betrachten wir ein Beispiel mit wenigen Zuständen und Transitionen:

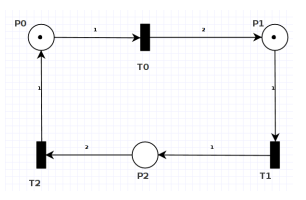

Abbildung: Ein Petri-Netz mit weniger Transitionen und Zuständen. Beachten Sie die gewichtung an den Kanten.

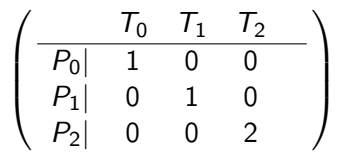

Abbildung: In der input matrix, I wird die Gewichtung der eingehenden Kanten von jeder Transition dargestellt. [5](#page-15-0)

$$
\left(\begin{array}{cccc} T_0 & T_1 & T_2 \\ \hline P_0 & 0 & 0 & 1 \\ P_1 & 2 & 0 & 0 \\ P_2 & 0 & 1 & 0 \end{array}\right)
$$

Abbildung: In der Ausgangsmatrix, O wird die Gewichtung der ausgehenden Kanten von jeder Transition dargestellt[.5](#page-15-0)

$$
\left(\begin{array}{cccc} T_0 & T_1 & T_2 \\ \hline P_0 & 0 & 0 & 1 \\ P_1 & 2 & 0 & 0 \\ P_2 & 0 & 1 & 0 \end{array}\right)
$$

Abbildung: In der Ausgangsmatrix, O wird die Gewichtung der ausgehenden Kanten von jeder Transition dargestellt[.5](#page-15-0)

Nun haben wir alles was wir für die Definition benötigen.

 $E|E$   $\Omega$ 

**◆ ロ ▶ → 何** 

Nun haben wir alles was wir für die Definition benötigen.

#### **Definition**

Petri-Netze sind definiert als Tupel  $P_n$ :  $(P, T, I, O, M_0)$ , wobei: [\[4\]](#page-57-0)

P die Menge der "places" darstellt.

Nun haben wir alles was wir für die Definition benötigen.

#### Definition

- P die Menge der "places" darstellt.
- T die Menge der "tokens" darstellt.

Nun haben wir alles was wir für die Definition benötigen.

#### **Definition**

- P die Menge der "places" darstellt.
- T die Menge der "tokens" darstellt.
- o I die eben vorgestellte Eingangsmatrix darstellt.

Nun haben wir alles was wir für die Definition benötigen.

#### Definition

- P die Menge der "places" darstellt.
- T die Menge der "tokens" darstellt.
- I die eben vorgestellte Eingangsmatrix darstellt.
- O die eben vorgestellte Ausgangsmatrix darstellt.

Nun haben wir alles was wir für die Definition benötigen.

#### **Definition**

- P die Menge der "places" darstellt.
- **•** T die Menge der "tokens" darstellt.
- I die eben vorgestellte Eingangsmatrix darstellt.
- O die eben vorgestellte Ausgangsmatrix darstellt.
- $\bullet$  Und  $M_0$  den Anfangszustand darstellt.

Nun haben wir alles was wir für die Definition benötigen.

#### Definition

Petri-Netze sind definiert als Tupel  $P_n$ :  $(P, T, I, O, M_0)$ , wobei: [\[4\]](#page-57-0)

- P die Menge der "places" darstellt.
- **•** T die Menge der "tokens" darstellt.
- I die eben vorgestellte Eingangsmatrix darstellt.
- O die eben vorgestellte Ausgangsmatrix darstellt.
- $\bullet$  Und  $M_0$  den Anfangszustand darstellt.

#### Bemerkung:

Mit Hilfe der Eingangs und Ausgangsmatrix kann eine Übergangsmatrix  $T = 0 - I$  erstellt werden, womit der neue Zustand aus dem aktuellen Zustand sich berechnen lässt. Falls eine bestimmte Transition zu einer negativen Anzahl an tokens führt kann diese Transition nicht ausgeführt werden.  $E|E$   $\Omega$ 

Chandran Goodchild (University of Freiburg) [Petri-Netze](#page-0-0) Pro Seminar, 2017 36 / 40

- Petri-Netze sind ein tolles Werkzeug um Systeme zu modellieren. Insbesondere:
	- Um Netze zu synchronisieren.

4 D F

 $\Omega$ 

- Petri-Netze sind ein tolles Werkzeug um Systeme zu modellieren. Insbesondere:
	- Um Netze zu synchronisieren.
	- Um scheduling Probleme zu lösen.

 $\leftarrow$ 

 $\Omega$ 

- Petri-Netze sind ein tolles Werkzeug um Systeme zu modellieren. Insbesondere:
	- Um Netze zu synchronisieren.
	- Um scheduling Probleme zu lösen.
	- Um deadlocks zu verhindern bzw. erkennen.
- Petri-Netze sind ein tolles Werkzeug um Systeme zu modellieren. Insbesondere:
	- Um Netze zu synchronisieren.
	- Um scheduling Probleme zu lösen.
	- Um deadlocks zu verhindern bzw. erkennen.
- Alle Zustände lassen sich in einem Erreichbarkeitsbaum darstellen.
- Petri-Netze sind ein tolles Werkzeug um Systeme zu modellieren. Insbesondere:
	- Um Netze zu synchronisieren.
	- Um scheduling Probleme zu lösen.
	- Um deadlocks zu verhindern bzw. erkennen.
- Alle Zustände lassen sich in einem Erreichbarkeitsbaum darstellen.
- Mit Hilfe der Eingangs und Ausgangsmatrizen lassen sich Petri-Netze definieren:  $P_n$ :  $(P, T, I, O, M_0)$  [\[4\]](#page-57-0)

#### <span id="page-55-0"></span>Wie sieht der Erreichbarkeitsgraph dieses Netzes aus? [\[5\]](#page-57-1)

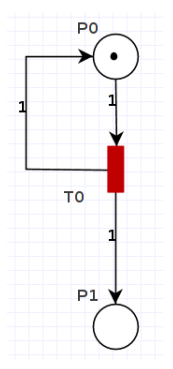

 $\leftarrow$ 

모바

 $QQ$ 

<span id="page-56-0"></span>

**Prof. Dr. Wolfgang Thomas** Applied Automata Theory. RWTH Achen <http://drona.csa.iisc.ernet.in/>

<span id="page-56-1"></span>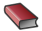

Finkel, A. Leroux, J. Softw Syst Model (2015) 14: 719. doi:10.1007/s10270-014-0426-0. <http://link.springer.com/article/10.1007>

<span id="page-56-2"></span>

Dr. Chris Ling The Petri Net Method.

School of Computer Science Software Engineering, Monash University Slides at: [www.utdallas.edu/~gupta/courses/semath/petri.ppt](www.utdallas.edu/~gupta/courses/semath/petri.ppt )

<span id="page-57-0"></span>Prof. Dr. Kristof Van Laerhoven Introduction to Embedded Systems. Technical Faculty, University of Freiburg Slides at: [https://es.informatik.uni-freiburg.de/teaching/](https://es.informatik.uni-freiburg.de/teaching/embedded-systems ) [embedded-systems](https://es.informatik.uni-freiburg.de/teaching/embedded-systems )

<span id="page-57-1"></span>Prof. Dr. Ir. Wil van der Aalst State space Analysis: Properties, Reachability Graph and Coverability Graph. Technische Universiteit Eindhoven Slides at: [http://cpntools.org/\\_media/book/covgraph.pdf](http://cpntools.org/_media/book/covgraph.pdf )